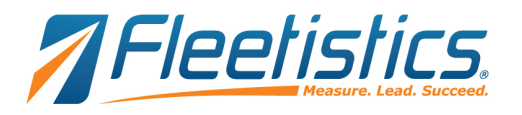

# **IOX-GOTALK Quick Start Guide**

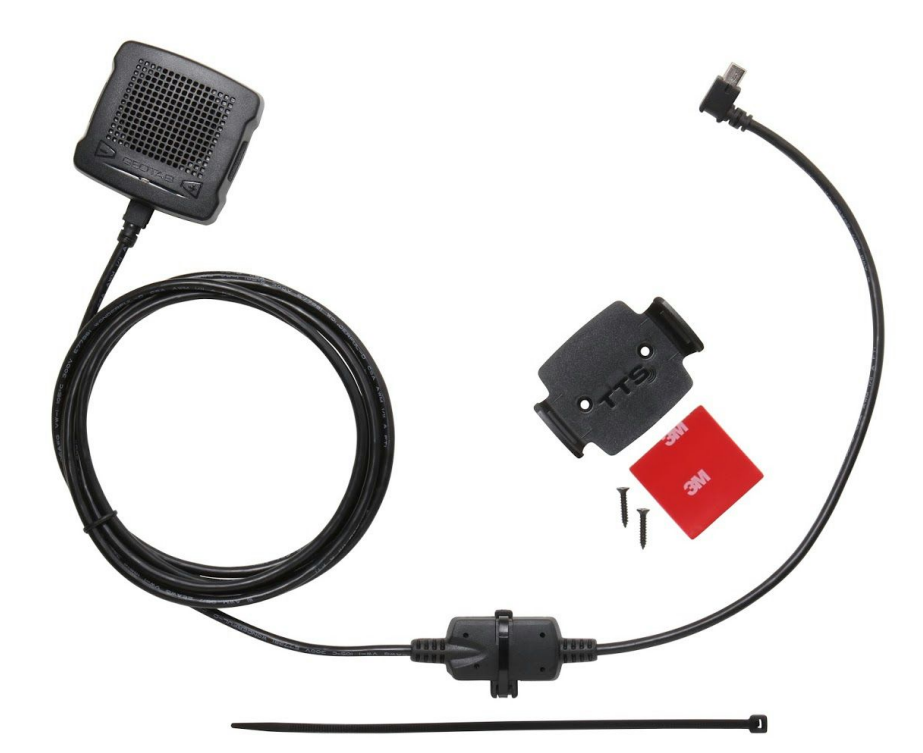

Continuing with our focus on Safety, Geotab is now providing customers with additional Driver Feedback choices! Geotab's latest Input Output Expander, IOX-GOTALK, provides real time feedback to drivers on their driving whether related to safety or performance. Adding a tool that provides immediate feedback to the driver operating outside of the bounds allowed by their Fleet Manager aids in improving long term driving skill.

With IOX-GOTALK you will improve driver behavior and change your drivers bad

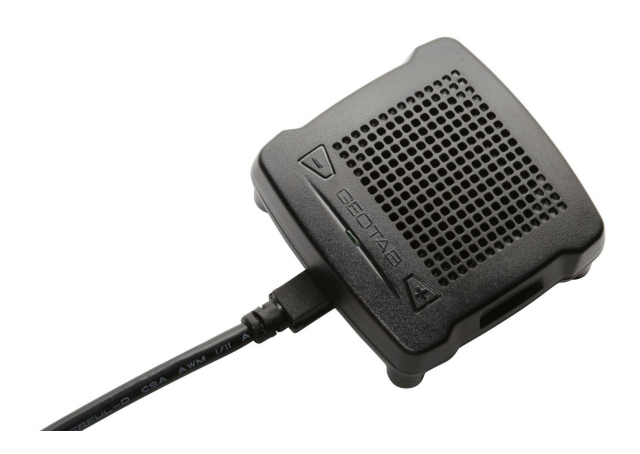

habits into good with real time verbal feedback. Keep your drivers eyes on the road and their hands upon the wheel to coach them rather than simply alerting them.

Immediate feedback to the driver, whether in cellular coverage or outside, include:

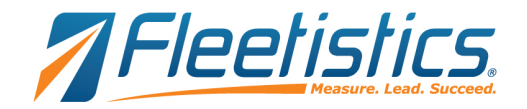

- Reminder for a driver to swipe their NFC fob or sticker
- Revving over a customer configurable threshold (i.e. 4000 RPMs)
- Idling beyond a customer configurable threshold
- Speeding beyond a customer configurable threshold
- Approaching the speed limit defined by the customer
- "Dangerous Driving" as defined by the customer
- Seatbelt not being used (if supported by the vehicle)

Server side rules can have customized messages spoken to the driver. With the addition of High Resolution Logging, drivers will get near real time feedback when in good coverage (generally within 5-10 seconds). Benefits to customized messages are many - have fun with the messages, customize the message specifically to the violation being encountered. Include tokens such as Driver Name, Address of the violation, Zone name, to provide the driver more information as to where and when the violation occurred.

## **Functionality**

Like all other IOXs, GOTALK requires the Pro plan to work. Device based rules will work with Pro or ProPlus however any server based rules will work best with Active Tracking enabled when available (see more info below).

#### **Capacitive Buttons on the speaker**

Touch the capacitive buttons to change the volume. Touch both at the same time to hear the version of the firmware of the IOX-GOTALK itself.

#### **Device based rules**

**Note: Note:**  $\theta$  based messages are coded in the firmware and are not editable by the customer. Comments from drivers and managers on alternative text is welcome!

Device side rules are "instantaneous". They are tied to the "Driver Feedback" settings in device editor. When an IOX-GOTALK is installed, beeping is replaced by the following text:

- **Driver Identification Reminder:** "unknown Driver", repeated
- **Beep on engine RPM:** "overrevving", once
- **Beep when idling for a period of time:** "Idling Time Limit Exceeded", repeated
- **Enable speed warning:** "Speeding Violation", repeated
	- **Beep briefly when approaching warning speed:** "Approaching speeding violation speed", once

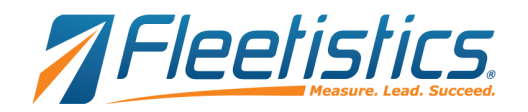

- **Beep on dangerous driving:** "Harsh driving event", once
- **Beep when seatbelt not used:** "Seatbelt unbuckled", repeated
- **Beep on reversing:** No speech. The GO device will still beep.

#### **Server side rules**

Create rules within MyGeotab as per usual:

- 1. Create notification template
	- a. Click "Add text template"
	- b. Populate the "name" and "text" fields. **It is the content of the "text" field that is spoken.**
- 2. When creating the rule, under "Notification" select "Add Driver Feedback" >> "Text to Speech" **NOT** "Text Message"
- 3. Search for the text template you just created, and select it

If you want to use GOTALK for alerting the driver to speeding against posted road speed limits then the alerts will be more timely if Active Tracking is enabled.

**Note: This feature is not yet available in production, nor beta!** To simulate the data flow you would receive if you were using Active Tracking, we are able to turn on "High Resolution Logging". When available, Active Tracking will automatically put the vehicle on the ProPlus plan.

To enable High Resolution Logging to test server side rules that require near real time responses, such as speeding by posted limits, please create a support ticket with the serial numbers and database of the units requiring this

#### **What is Active Tracking**

*When released,* Active Tracking will allow customers to view their vehicles in near real time. The feature consists of two parts that are tied together - 1) a setting on the GO7 that enables the firmware to send much more frequent updates, and 2) an animation feature in MyGeotab that estimates where the vehicle is, moves the vehicle in real time accordingly, and updates the vehicle's location as real location updates come in from the device. The result is a very accurate view of where the vehicle is at any given time.

### **Why is Active Tracking useful for IOX-GOTALK?**

Speeding alerts and other server side rules are acted upon as data comes in from the GO device. Because Active Tracking enables the GO7 to transmit more frequent updates, these rules will be acted upon that much more frequently and the driver will therefore receive more timely feedback.

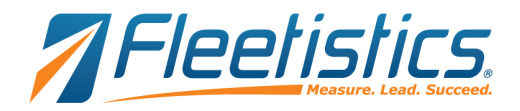

## **Expected Behavior**

- 1. If your GOTALK device flashes red/green for a few minutes while driving, it's updating firmware over the air. Ignore.
- 2. Green LED goes solid while a message is being read to you.
- 3. If the red LED goes solid while ignition is on, it's most likely because your GO device does not have a GPS and/or cellular connection. The red LED is a warning that you may not receive server based rules while it's on.
- 4. When you're done changing volume, the volume level is spoken to you. If the "clicking" pattern changes when holding either volume button, you've reached your max/min.
- 5. Pressing both buttons simultaneously will result in the device speaking its firmware version to you. This is for troubleshooting only.
- 6. For server side rules, with Active Tracking or High Resolution Logging enabled (see above), the expected message delay is 5-15 seconds. This depends greatly on the server performance and obviously your GO device connectivity. If you're experiencing delays much longer than that or if you feel that your notifications aren't coming through, please pass this on to your Account Manager.
- 7. To avoid driver confusion (and annoyance), if the elapsed time from the time the incident occurred to the time the notification is generated by MyGeotab is greater than 30 seconds, the notification will not be sent to the GO device and IOX-GOTALK.